日期民國  $108.51$ 行政院環境保護署 開會通知單

受文者:臺灣中藥工業同業公會

發文日期:中華民國108年5月15日 發文字號:環署空字第1080034621號 速別:普通件 密等及解密條件或保密期限: 附件:會議議程 (1080034621-0-0.doc、1080034621-0-1.docx)

開會事由:「有害空氣污染物健康風險評估作業方式」 (草案)

第2次公聽研商會

開會時間: 108年5月27日 (星期一)上午10時00分

開會地點:本署回收基管會(臺北市衡陽路99號13樓)第2會議

室

主持人:謝副處長炳輝

聯絡人及電話:戴忠良高級環境技術師(02)2371-2121 #6208

出席者: 經濟部、直轄市環保機關、縣(市)環保機關、工會、公會及同業公會、台灣綠色 公民行動聯盟協會、財團法人環境權保障基金會、彰化縣環境保護聯盟、財團法 人地球公民基金會、台灣水資源保育聯盟、本署法規委員會

列席者: 財團法人工業技術研究院綠能與環境研究所、吳簡任技正正道、陳科長宜佳 副本:

備註:

- 一、為響應節能減碳,本會議不提供書面資料,請自行至本署 全球資訊網(http://www.epa.gov.tw/)中間左側藍色區塊 /點選「公告會議」/點選「公聽會」,可下載當日會議資 料,包括議程及發言單、修正草案總說明及對照表。或直 接至(網址: http://doc.epa.gov.tw/IFDEWebBBS EPA /ExternalBBS.aspx)點選「公聽會」下載。
- 二、請派與本會議事由暨討論事項有關之業務主管(辦)人員 出列席,並請持本開會通知進入本署大樓。

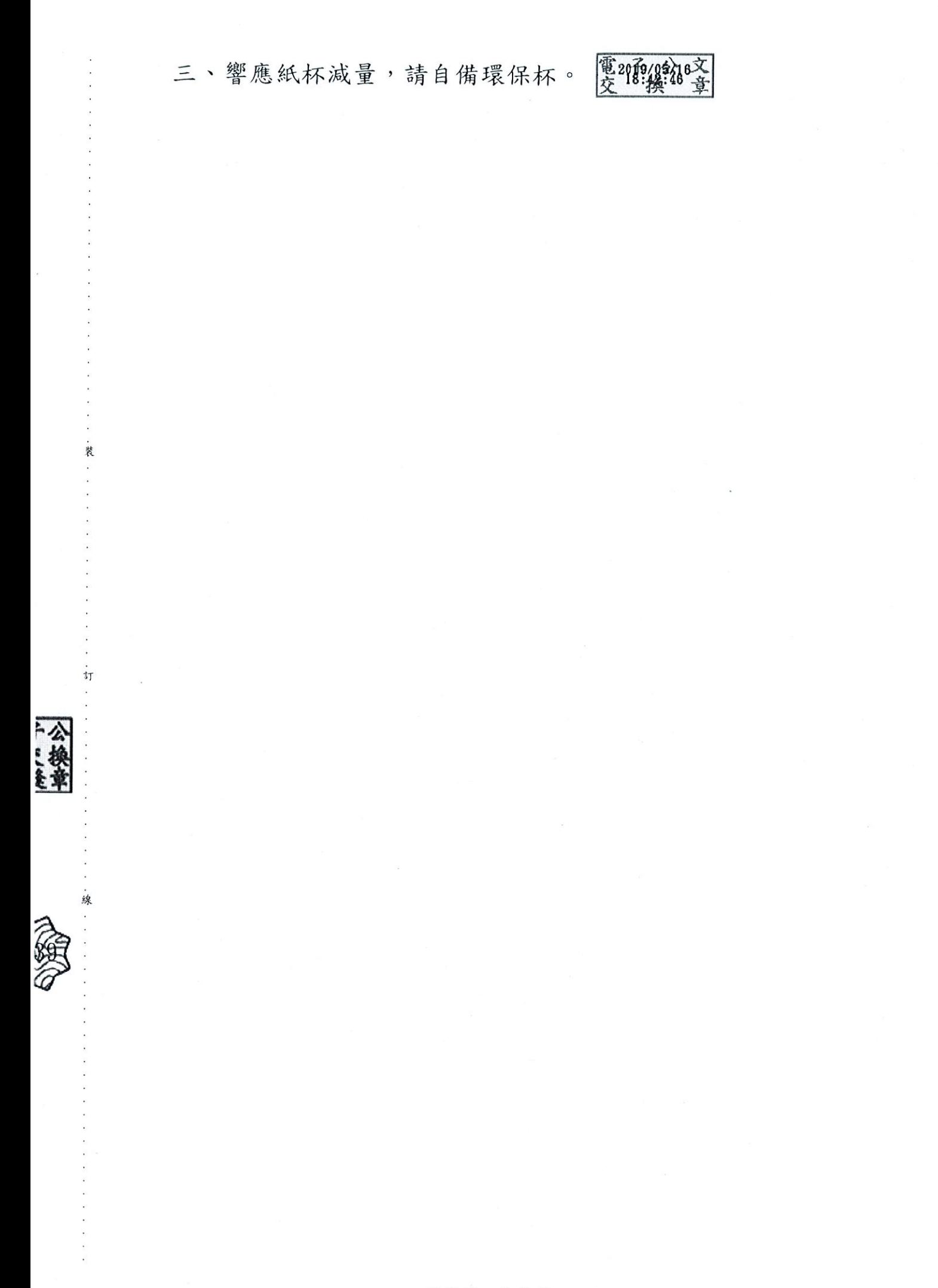

### 第 2 頁,共 2 頁

## 「有害空氣污染物健康風險評估作業方式」草案

### 第 **2** 次公聽研商會議議程

- 1. 時間:108 年 5 月 27 日(星期一)上午 10 時 0 分
- 2. 地點:本署回收基管會(臺北市衡陽路99號13樓)第2會議室
- 3. 出席者:經濟部、直轄市環保機關、縣(市)環保機關、工會、公會及同業公 會、台灣綠色公民行動聯盟協會、財團法人環境權保障基金會、彰化縣環 境保護聯盟、財團法人地球公民基金會、台灣水資源保育聯盟、財團法人 工業技術研究院綠能與環境研究所、法規會及空保處

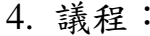

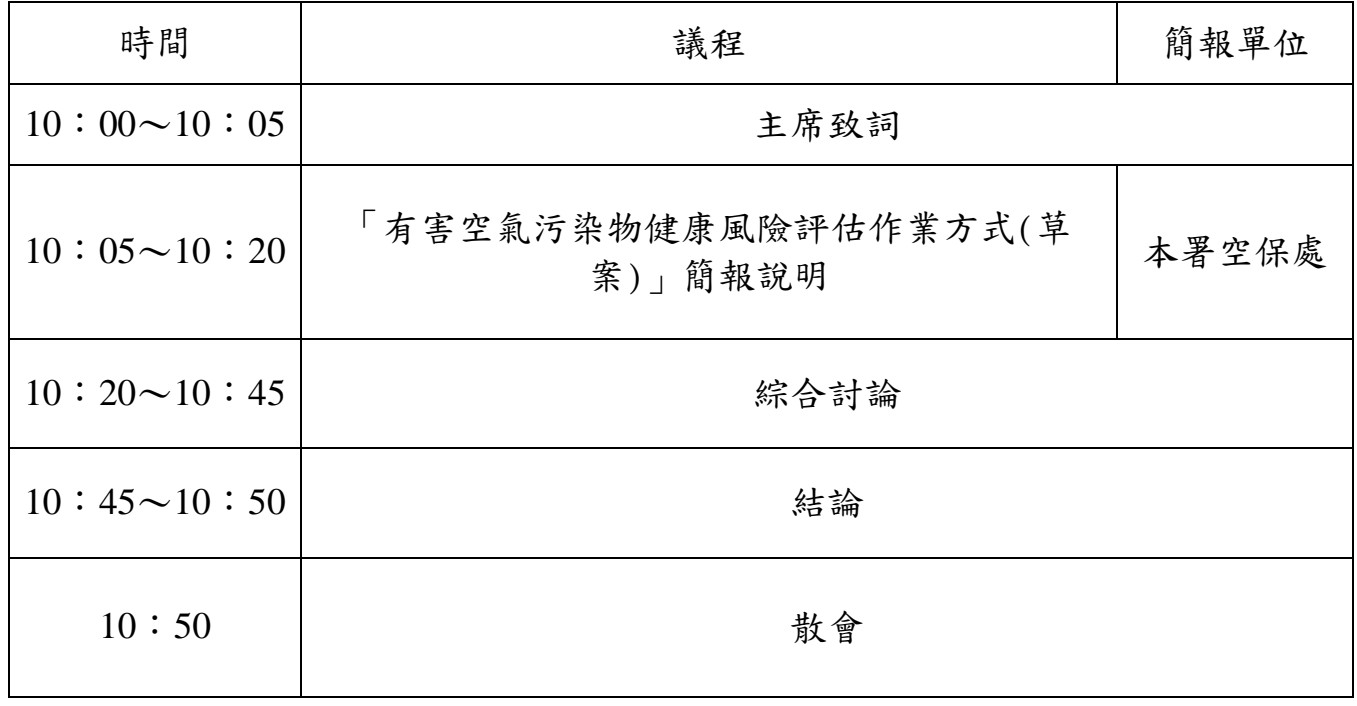

# 「有害空氣污染物健康風險評估作業方式」草案第 2 次公聽

## 研商會會議發言單

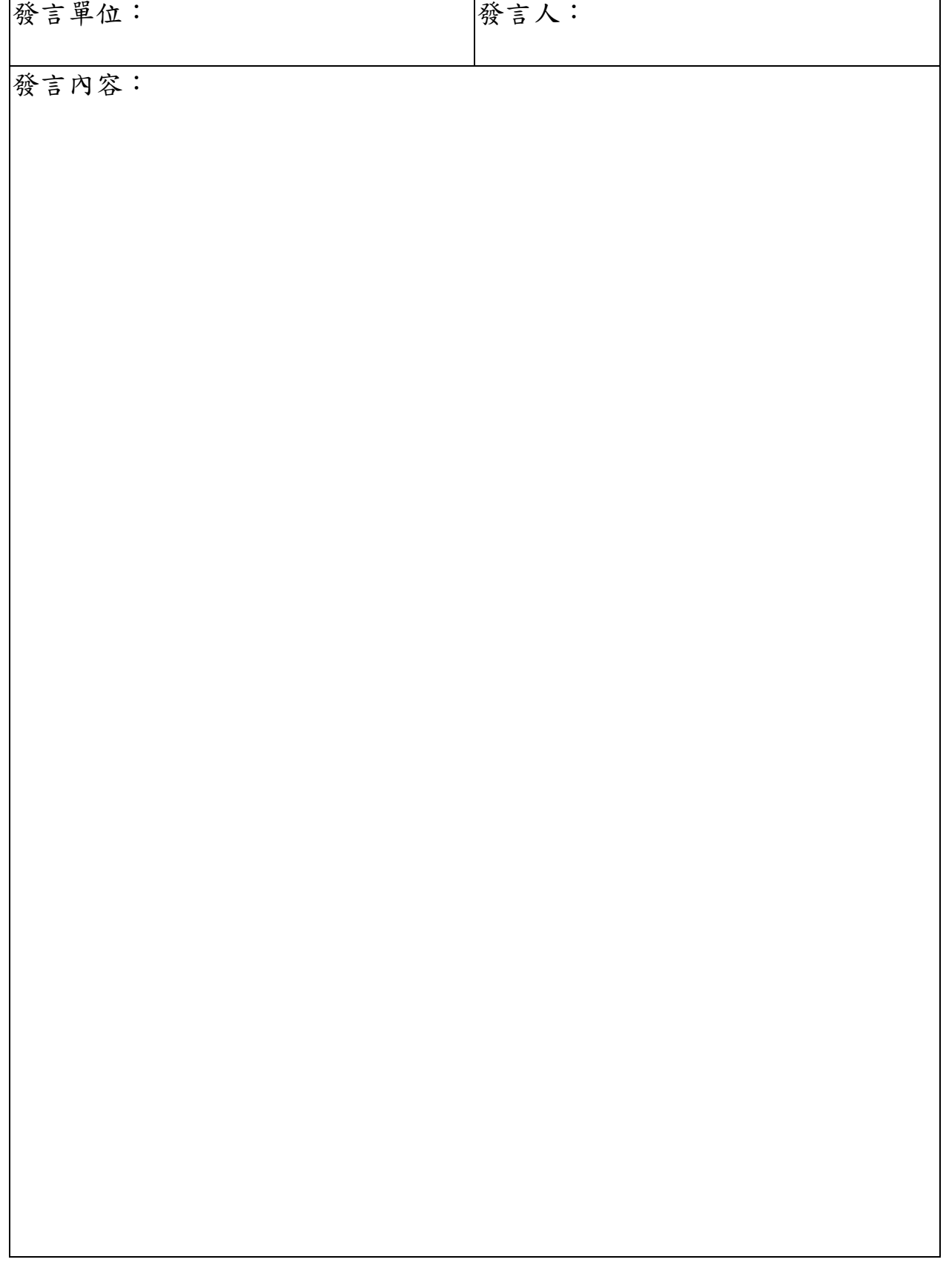

## 固定污染源有害空氣污染物健康風險評估作業方式 總說明

空氣污染防制法(以下簡稱本法)業於一○七年八月一日修正公布施 行,依本法第二十條第三項及第四項規定,固定污染源排放標準應含有 害空氣污染物,其排放標準值應依健康風險評估結果及防制技術可行性 訂定之。前項有害空氣污染物之種類及健康風險評估作業方式,由中央 主管機關公告之。為使環保主管機關在訂定固定污染源有害空氣污染物 排放標準值時,可依一致性之健康風險評估作業方式進行評估,行政院 環境保護署爰擬具「固定污染源有害空氣污染物健康風險評估作業方式」 草案,共計四點,如下:

- 一、法源依據及訂定目的。(第一點)
- 二、適用時機。(第二點)

三、評估範疇。(第三點)

四、健康風險評估作業之步驟、內容及方法。(第四點)

## 固定污染源有害空氣污染物健康風險評估作業方式

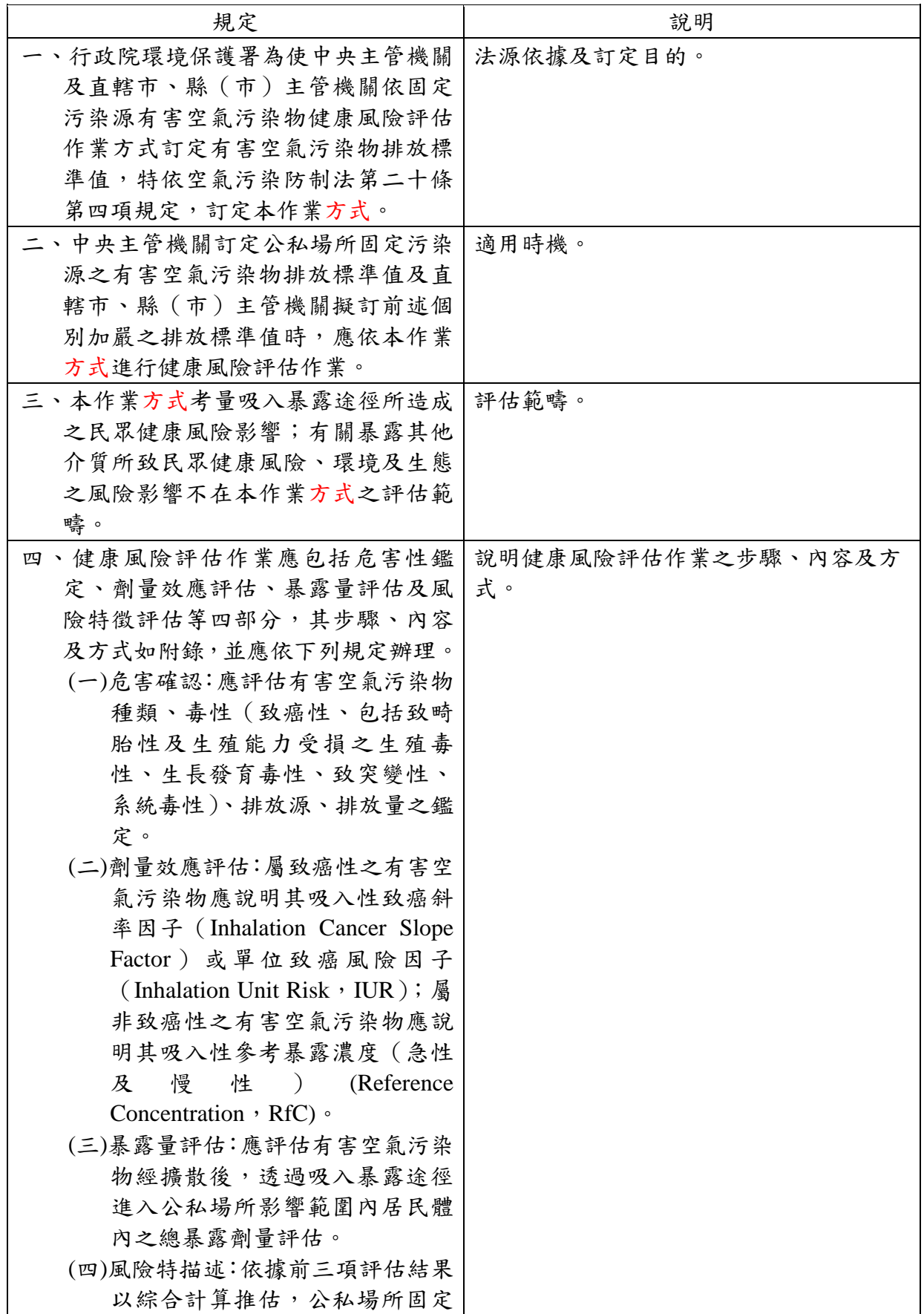

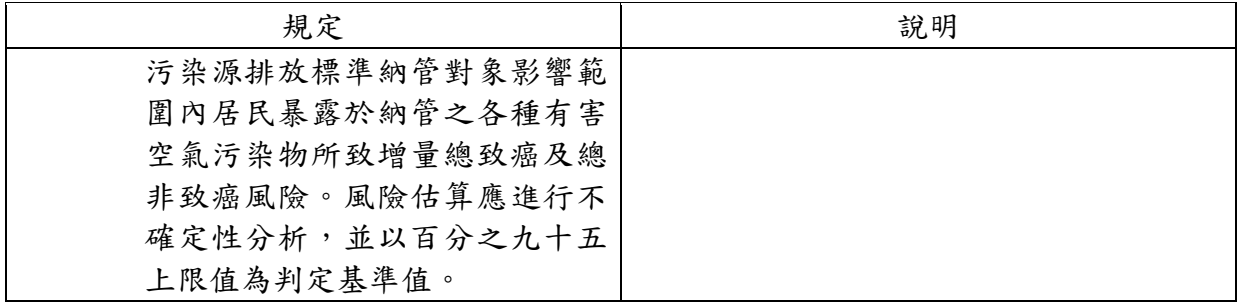

### 附錄固定污染源有害空氣污染物健康風險評估作業方式

本作業方式包含:(一)危害確認、(二)劑量效應評估、(三)暴露量評估、以及(四)風 險特徵描述等四部分,健康風險評估應表列所需參數及資料來源(評估步驟檢核表參見 附表一,單一有害空氣污染物之健康風險評估參見附表二,多物種有害空氣污染物之致 癌風險及非致癌風險加總計算參見附表三),各部分內容及執行方式說明如下。

### 第一部分、危害確認

危害確認(hazard identification)為風險評估之第一步驟,主要係依據欲訂定排放標準 之空氣污染物及公告有害空氣污染物清單,來判斷是否為關切污染物;若為關切之有害 空氣污染物,即為應評估之有害空氣污染物,需針對其毒性進行確認。

(一) 應評估有害空氣污染物種類確認

應評估有害空氣污染物係指健康風險評估所欲評估之有害空氣污染物,本作 業方式制定之法源依據為空氣污染防制法,因此,本作業方式所評估之有害空氣 污染物乃以中央主管機關公告之有害空氣污染物種類為依據。

(二) 應評估有害空氣污染物之毒性確認

針對應評估有害空氣污染物須收集該污染物之毒理資料,歐美政府機構或相 關國際研究機構已建置各種毒理資料庫,並依據其研究結果更新,因此,應評估有 害空氣污染物之健康危害資料可由各種毒理資料庫中取得。以下介紹目前國內外較 具公信力之資料庫, 包括:

1.行政院環境保護署「化學物質毒理資料庫」

- 2.勞動部勞動及職業安全衛生研究所「安全資料表資料庫」
- 3.美國環保署整合性風險資料系統(Integrated Risk Information System, IRIS)
- 4.國際癌症研究署(International Agency for Research on Cancer, IARC)
- 5.美國國家職業安全衛生研究所(National Institute for Occupational Safety and Health, NIOSH)
- 6. 化學物質摘要服務(Chemical Abstracts Service, CAS)
- 7.美國國家醫學圖書館毒理學資料網(U.S. National Library of Medicine Toxnet: Toxicology Data Network)

(三) 致癌物質及非致癌物質確認

針對應評估有害空氣污染物應依據前述資料,進行致癌毒性及非致癌毒性 之危害辨識程序。若屬致癌性物質,則應取得該污染物之吸入性致癌斜率因子 (Inhalation Cancer Slope Factor)或單位致癌風險因子(Inhalation Unit Risk, IUR); 若同時具有非致癌性之不良反應,亦應取得其吸入性參考濃度值(Reference Concentration for Inhalation,  $RfC_{Inhalation}$ )。

1.致癌性物質判定

若應評估有害空氣污染物屬於國際癌症研究署(IARC)資料庫中的「致癌物」 (Group 1)或「可能致癌物」(Group 2A、2B),則屬致癌性物質,於健康風險評估 中應計算其致癌風險。

若於國際癌症研究署(IARC)中列為證據不足者(Group 3),則應參考美國環保 署整合性風險資料系統(IRIS)資料庫之致癌分類;若於綜合風險資訊系統(IRIS) 中列為「人體致癌物」 $(A \cdot B1 \cdot B2)$ 類)或「可能人體致癌物」 $(C$ 類) $(E \cdot B1)$ 年所訂之分類代號,則為 A、B1、B2 與 C 四類),則該應評估有害空氣污染物, 亦應屬致癌性物質。

2.非致癌性物質判定

非致癌物質並沒有像致癌物質一樣具有資料庫可供分類的判定;因此,非致 癌物質主要以能否在毒理資料庫中查詢到參考濃度值為鑑定依據。若能查得,則 表示該應評估有害空氣污染物有可茲量化的非致癌毒性;若無法查得,則表示該 應評估有害空氣污染物沒有非致癌毒性或非致癌毒性之毒理資料不足無法判定非 致癌毒性。參考濃度值之取得請參見「第二部分劑量反應評估」的說明。

(四) 應評估有害空氣污染物排放源、排放途徑及排放量之確認

排放源及排放途徑乃針對可能排放應評估有害空氣污染物之固定污染源收集 製程名稱、排放源設備等進行資料收集;排放量資料則以各項有害空氣污染物之 排放標準值為估算基準。

### 第二部分、劑量效應評估

劑量效應評估(Dose Response Assessment)為風險評估之第二步驟,其定義為一種物 質給予或接受的劑量與暴露族群中某種健康效應發生率二者之間關係之特性描述,並且 以人類暴露於此物質的函數來估計此效應發生率之過程(NRC,1983)。對於劑量效應評 估方式,可經由實驗數據或流行病學資料作為基礎;非致癌毒性因子(non-carcinogenic toxicity factor)的計算是以閾值方法之計算是以閾值方法(threshold approach)為主,如具 有閾值,則可計算出參考劑量(reference dose, RfD)或參考濃度(reference concentration, RfC),作為非致癌性風險計算的基礎。致癌毒性因子則採取無閾值方法(non-threshold approach),以斜率概念表示,即以劑量反應曲線估計平均每增加一個單位劑量所增加的 致癌機率有多少;評估參數使用致癌斜率(slop factor; SF)或單位致癌風險(Unit Risk)為致 癌性風險計算的基礎。

在本作業方式中,係依據國外相關研究或政府機構具公信力之資料庫,來取得毒性 因子之資料。以下提供七個常用之毒理資料庫供使用者查詢:

- (一) 美國環保署整合性風險資料系統(Integrated Risk Information System, IRIS)
- (二) 美國能源署風險評估資料管理系統(The Risk Assessment Information System, RAIS)
- (三) 世界衛生組織簡明國際化學評估文件與環境衛生準則(WHO Concise International Chemical Assessment Documents, WHO CICAD; WHO Environmental Health Criteria, WHO EHC)
- (四) 美國環保署暫行毒性因子(Provisional Peer Reviewed Toxicity Values, PPRTVs)
- (五) 毒性物質與疾病登錄署(Agency for Toxic Substance and Disease Registry, ATSDR) 最小風險濃度(Minimal Risk Level, MRL)
- (六) 美國環保署健康效應預警摘要表格(Health Effect Assessment Summary Table , HEAST)
- (七) 美國加州環境健康危害評估辦公室與空氣資源局所建立之風險評估健康值 (Consolidated table of OEHHA/ARB approved risk assessment health values)

無論應評估有害空氣污染物是否屬於致癌性或非致癌性物質,均須依以上順序依序 查詢其致癌毒性因子(致癌斜率)與非致癌毒性因子(參考濃度),只要其中任一個資 料庫有提供相關毒性因子,則均須將該污染物納入評估。

### 第三部分、暴露量評估

暴露量評估(exposure assessment)為風險評估之第三步驟,是指量測或估計人類暴露 在某一存在於環境中應評估污染物之期間、頻率及強度之過程,或者是指估計某一應評 估污染物進入環境中而可能增加之假設(hypothetical)。在本作業方式中暴露情境為公私 場所所致有害空氣污染物最大允許排放;暴露族群(受體)為當地居民,包括成人(十二 歲以上屬於成人,老人亦涵蓋在內)及十二歲以下之孩童;環境介質為空氣,排放源所 致有害空氣污染物以吸入途徑為受體吸入。

暴露量評估中最重要工作為暴露劑量推估,可分為慢性低濃度暴露時之終生平均每 日暴露劑量(Life-time Average Daily Dose, LADD),以及急性高濃度暴露之平均每日暴露 劑量(Average Daily Dose, ADD)。吸入途徑之LADDinhalation及ADDinhalation推算方法如下: (一) 慢性低濃度暴露之吸入途徑之暴露劑量

暴露族群經由吸入途經暴露有害空氣污染物之終生平均每日暴露劑量 (LADD<sub>inhalation</sub>),可依下列公式計算。

 $\text{LADD}_{\text{inhalation}} = \frac{\text{C}_{\text{air}} \times \text{IR}_{\text{inhalation}} \times \text{AF}_{\text{inhalation}}}{\text{BW}}$ × ED AT.  $\times$  10<sup>-6</sup> 式中:

LADDinhalation:吸入途徑之終生平均每日暴露劑量(mg/kg/day)

 $\mathrm{C}_{\mathrm{air}}$ : 周界大氣中有害空氣污染物之時量平均濃度( $\mathrm{\mu g/m}^3$ ); 對致癌風險計算採

最大小時濃度值 $(C_{\text{air-bn}})$ , 對慢性非致癌風險計算採年平均濃度 $(C_{\text{air-anl}})$ 

 $\text{IR}_{\text{inhalation}}$ :每日呼吸量( $\text{Nm}^3/\text{day}$ )

AFinhalation:吸入途徑之危害性化學物質吸收分率(%),若以潛在劑量(Potential Dose)計算, 則AF=1 $(100\%)$ 

BW:人體平均體重(kg)

ED:人體平均暴露時間

AT:暴露發生的平均時間

(二) 急性高濃度暴露之吸入途徑之暴露劑量

暴露族群經由吸入途經暴露有害空氣污染物之平均每日暴露劑量 (ADDinhalation),可依下列公式計算。

ADD<sub>inhalation</sub> = 
$$
\frac{C_{\text{air\_hr}} \times IR_{\text{inhalation}} \times AF_{\text{inhalation}} \times EP}{BW} \times \frac{ED}{AT} \times 10^{-6}
$$

\nADD<sub>inhalation</sub> :  $\mathcal{R} \times \hat{\mathcal{R}} \cong \mathcal{F} \times \mathcal{H} \times \mathcal{F} \times \mathcal{H} \times \mathcal{H} \times \math$ 

 $\mathrm{C}_{\mathrm{air\_hr}}$ : 周界大氣中有害空氣污染物之時量平均濃度( $\mu$ g/m<sup>3</sup>); 對急性非致癌 風險計算採最大小時濃度值

 $\text{IR}_{\text{inhalation}}:$  每日呼吸量 $(\text{Nm}^3/\text{day})$ 

AFinhalation:吸入途徑之危害性化學物質吸收分率(%),若以潛在劑量(Potential  $Dose$ )計算,則AF=1

BW:人體平均體重(kg) (100%)

ED:人體平均暴露時間

AT:暴露發生的平均時間

前述各項計算公式所需之各種暴露參數應引用行政院衛生署國民健康局公 布之「台灣一般民眾暴露參數彙編」。

(三) 周界大氣中有害空氣污染物之時量平均濃度推估方法

空氣污染物排放標準訂定方式可分為排放源(如管道、逸散源)之排放標準以 及大氣周界之排放標準,以下說明不同排放標準訂定對象之周界大氣中有害空氣污 染物之時量平均濃度推估方法。

1. 排放源排放標準

屬排放管道或逸散源等排放源之時量平均濃度值由空氣擴散模式獲得。 選擇適合之模擬模式(包括網格模式、軌跡模式或高斯擴散模式),並蒐集 模擬相關參數資料(包括氣象與排放源相關參數),依據公告「空氣品質模 式模擬規範」的「附錄一、高斯擴散模式使用規範」、「附錄二、網格類模式 使用規範」以及「附錄三、模式模擬結果性能評估規範」執行模式模擬推估 有害空氣污染物之時量平均濃度,作為暴露劑量計算參數。

2. 周界標準

時量平均濃度以欲訂定之周界標準為周界大氣中有害空氣污染物之時 量平均濃度,作為暴露劑量計算參數。

#### 第四部分、風險特徵評估

風險特徵描述為綜合上述三項步驟進行綜合性評估,將風險予以量化,以估計該污 染物影響人體健康之致癌與非致癌風險程度高低與影響。針對呼吸途徑計算有害空氣污 染物對人體之致癌以及非致癌健康風險危害,計算方式如下:

(一) 吸入性致癌風險計算

1. 方法一

 $Risk=LADD_{inbalation} \times SF$ 

式中:

LADDinhalation:經由吸入途徑之終生平均每日總暴露劑量(mg/kg/day)

 $\text{SF}: \text{Slope factor}~\cdot~\textcircled{\x4}\wedge\text{t\&4}\hat{\text{A}}\otimes\text{B}~\text{\f{f}(mg/kg/day)}^{-1}$ 

2. 方法二

 $Risk=C_{air,anl} \times Unit$  Risk

式中:

 $\rm C_{air\_anl}$ : 周界大氣中有害空氣污染物之時量平均濃度( $\rm \mu g/m^3)$ 

Unit Risk:單位風險,暴露於每濃度單位致癌性有害空氣污染物會導致 癌症的風險 $(\mu g/m^3)^{-1}$ 

(二) 吸入性非致癌風險計算

單一有害空氣污染物進行計算非致癌健康影響時,稱為危害商數 (Hazard Quotient, HQ)。當有多項有害空氣污染物對人體相同器官系統(如: 呼吸系統,神經系統,生殖系統)具有影響時,可能對標的器官(或稱標靶器 官) (target organ)產生累計效應;於此情形下,應評估同一目標器官的所有有 害空氣污染物之影響,稱為總危害指數(total Hazard Index, HI)。以下分別 說明單一物種及多項物種之非致癌風險計算方式。

1. 單一有害空氣污染物之慢性非致癌風險

(1) 方法一

 $HQ_{\text{chronic}} = \frac{ADD}{RfD}$ RfD<sub>chronic</sub> 式中 HQchronic:某項有害空氣污染物之慢性危害商數(無單位) ADDinhalation:經由吸入途徑之終生平均每日總暴露劑量(mg/kg/day) RfDchronic:有害空氣污染物之吸入慢性參考劑量(mg/kg/day)

(2) 方法二

 $HQ_{chronic} =$  $C_{\text{air\_anl}}$ RfC<sub>chronic</sub>

式中

HQchronic:某項有害空氣污染物之慢性危害商數(無單位)  $\rm C_{air\_anl}$ : 周界大氣中有害空氣污染物之年平均濃度(mg/m<sup>3</sup>)  ${\rm RfC}_{\rm chronic}$ :有害空氣污染物之吸入慢性參考濃度(µg/m<sup>3</sup>)

2. 單一有害空氣污染物之急性非致癌風險

(1) 方法一

 $HQ_{acute} =$  $C_{\text{air\_hr}}$ RfC<sub>acute</sub> 式中 HQacute:某項有害空氣污染物之急性危害商數(無單位)  $\rm C_{air\_hr}$ : 周界大氣中有害空氣污染物之最大小時濃度(µg/m<sup>3</sup>)  ${\rm RfC}_{\rm acute}$ :有害空氣污染物之吸入急性參考濃度(µg/m<sup>3</sup>)

(2) 方法二

計算吸入性急毒危害指標(Acute Hazard Quotient, AHQ<sub>inh</sub>),如下:  $HQ_{acute} = C_{air\ hr} \times 0.001/AIEC$ 式中

 $\mathrm{C}_{\mathrm{air\_hr}}$ : 周界大氣中有害空氣污染物之最大小時濃度(µg/m<sup>3</sup>)

AIEC: 急性吸入暴露標準 (Acute Inhalation Exposure Criteria),為 美國聯邦環保署 (第6區)發展之急性吸入暴露標準(mg/m<sup>3</sup>), 可於以下網址找到: http://www.epa.gov/waste/hazard/tsd/td/combust/risk.htm, 為

含434種物質之資料庫檔案(ACCESS)。當AHQ大於1時表 示有急毒性危害之可能。

3. 多項有害空氣污染物之吸入性慢性風險

多項有害空氣污染物之慢性風險為前述單一物質危害商數(HQ)之總和, 為多項有害空氣污染物對相同標的器官影響之加總,計算方式如下:

(1) 多項有害空氣污染物之慢性非致癌風險

 $HIC_{\nexists \hat{\mathbb{B}} | A} = [HQ_{\text{chronic}}^{\text{hap1}} + HQ_{\text{chronic}}^{\text{hap3}} + HQ_{\text{chronic}}^{\text{hap3}} + \cdots]_{\nexists \hat{\mathbb{B}} | B \hat{\mathbb{B}} | B}$ 式中 HIC:標的器官A(如:肺、肝等)之總有害空氣污染物之慢性危 害指數 HQchronic:標的器官A(如:肺、肝等)之各項有害空氣污染物之

慢性危害商數

(2) 多項有害空氣污染物之急性非致癌風險

 $HIA_{\frac{1}{2} \times \frac{1}{2} \times \frac{1}{2}} = [HQ_{\text{acute}}^{\text{hap1}} + HQ_{\text{acute}}^{\text{hap2}} + HQ_{\text{acute}}^{\text{hap3}} + \cdots]_{\frac{1}{2} \times \frac{1}{2} \times \frac{1}{2}}$ 式中 HIA:標的器官A(如:肺、肝等)之總有害空氣污染物之急性危 害指數

HQacute:標的器官A(如:肺、肝等)之各項有害空氣污染物之急 性危害商數

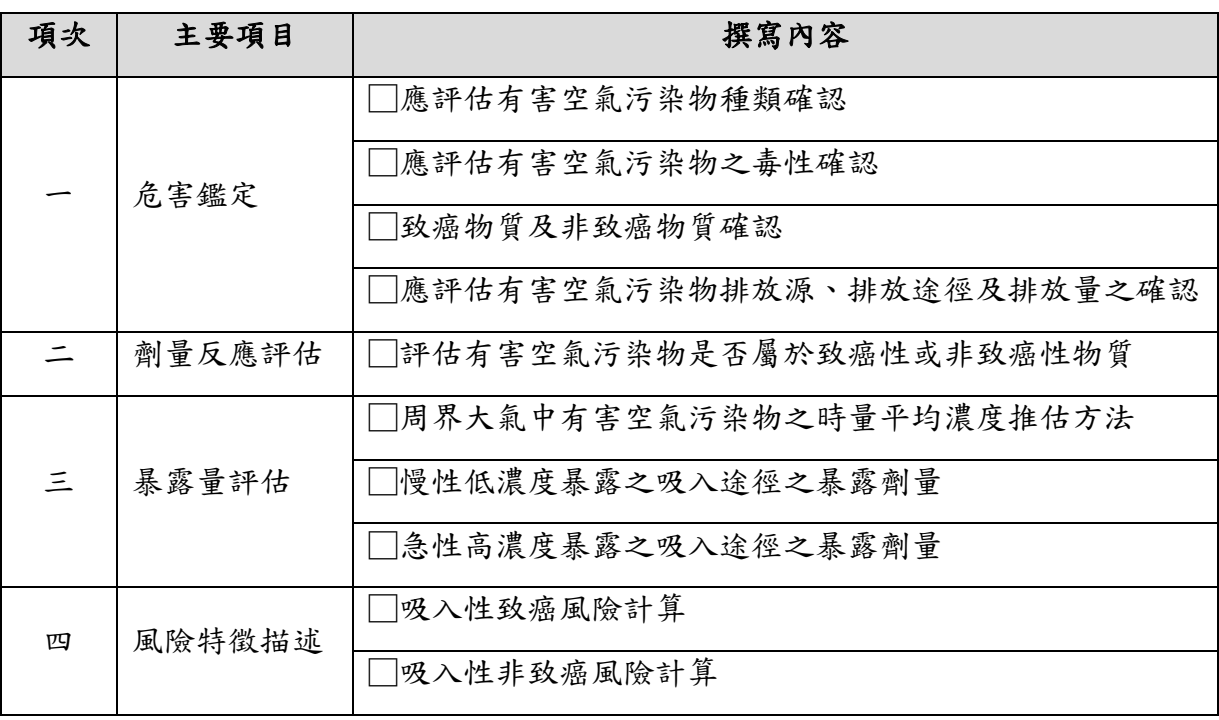

### 附表一、固定污染源有害空氣污染物健康風險評估檢核表

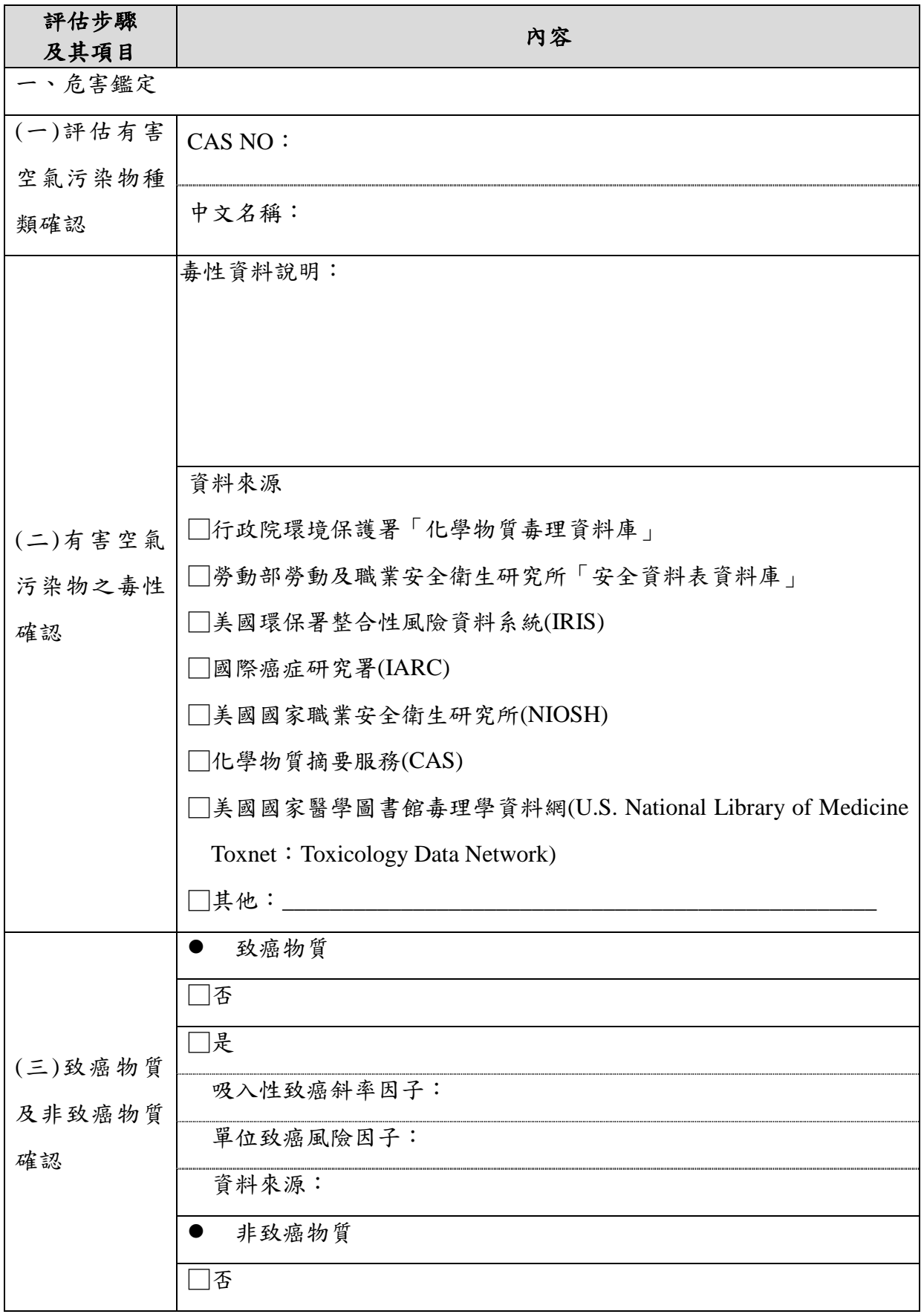

附表二、固定污染源單一物種有害空氣污染物健康風險評估結果表

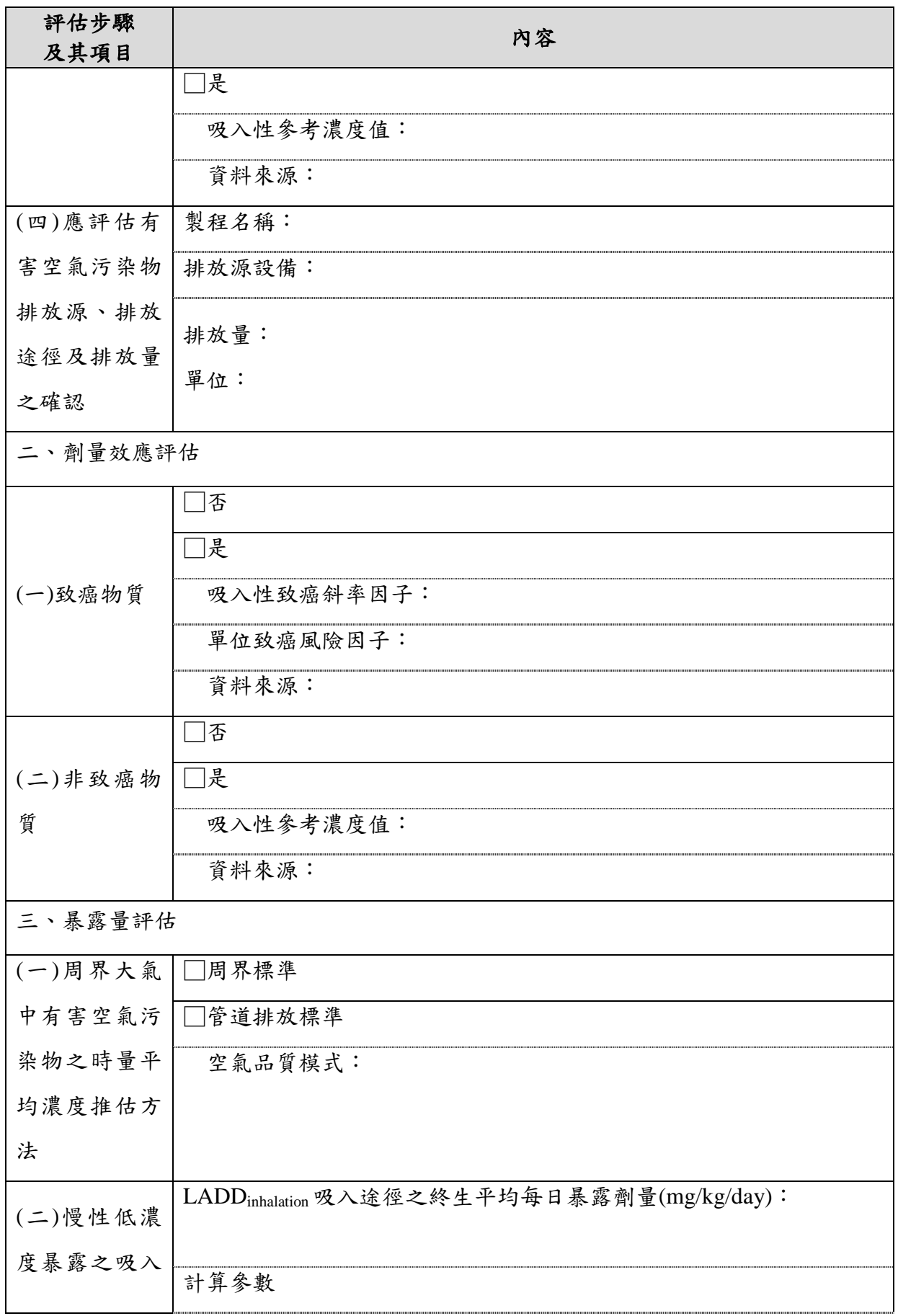

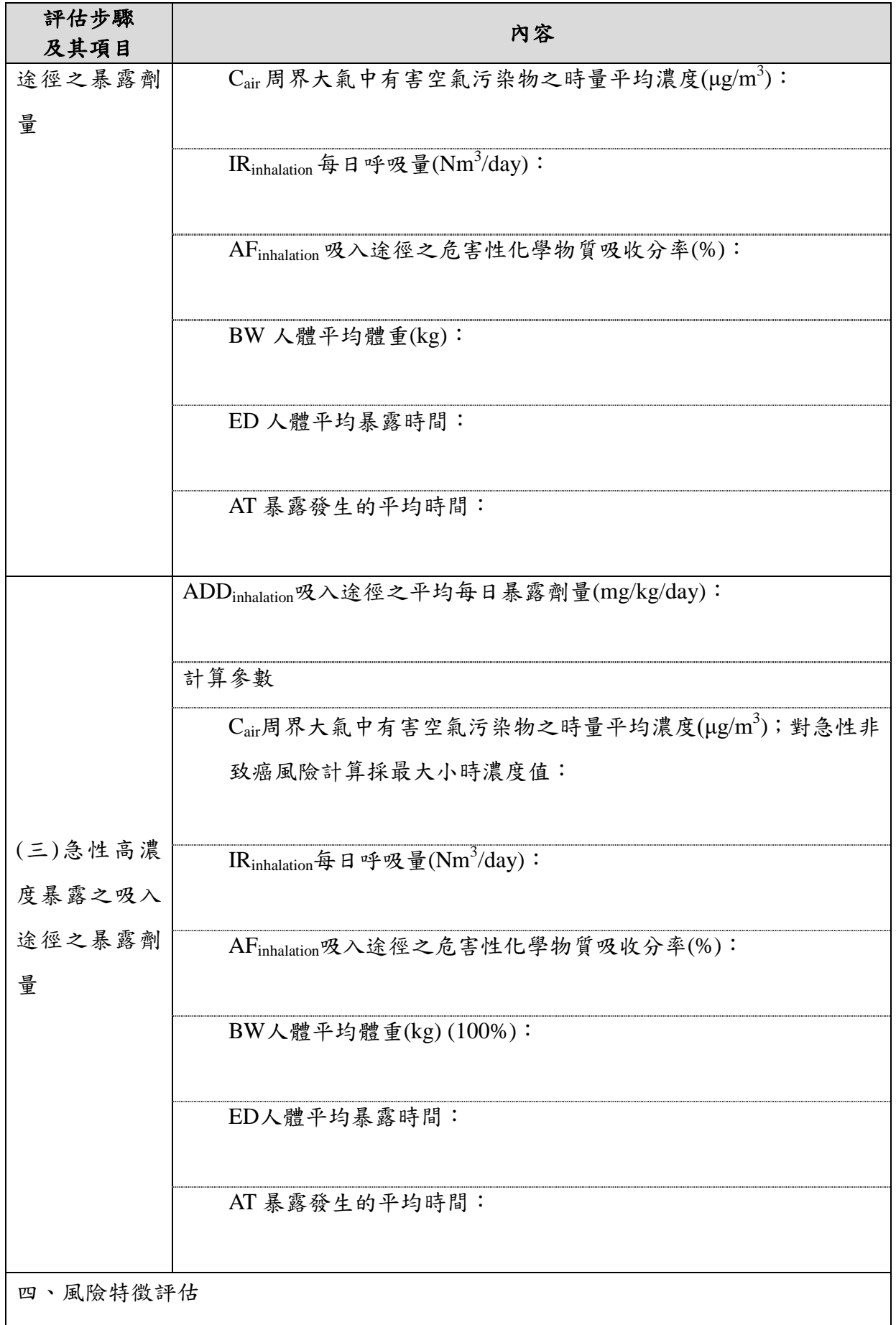

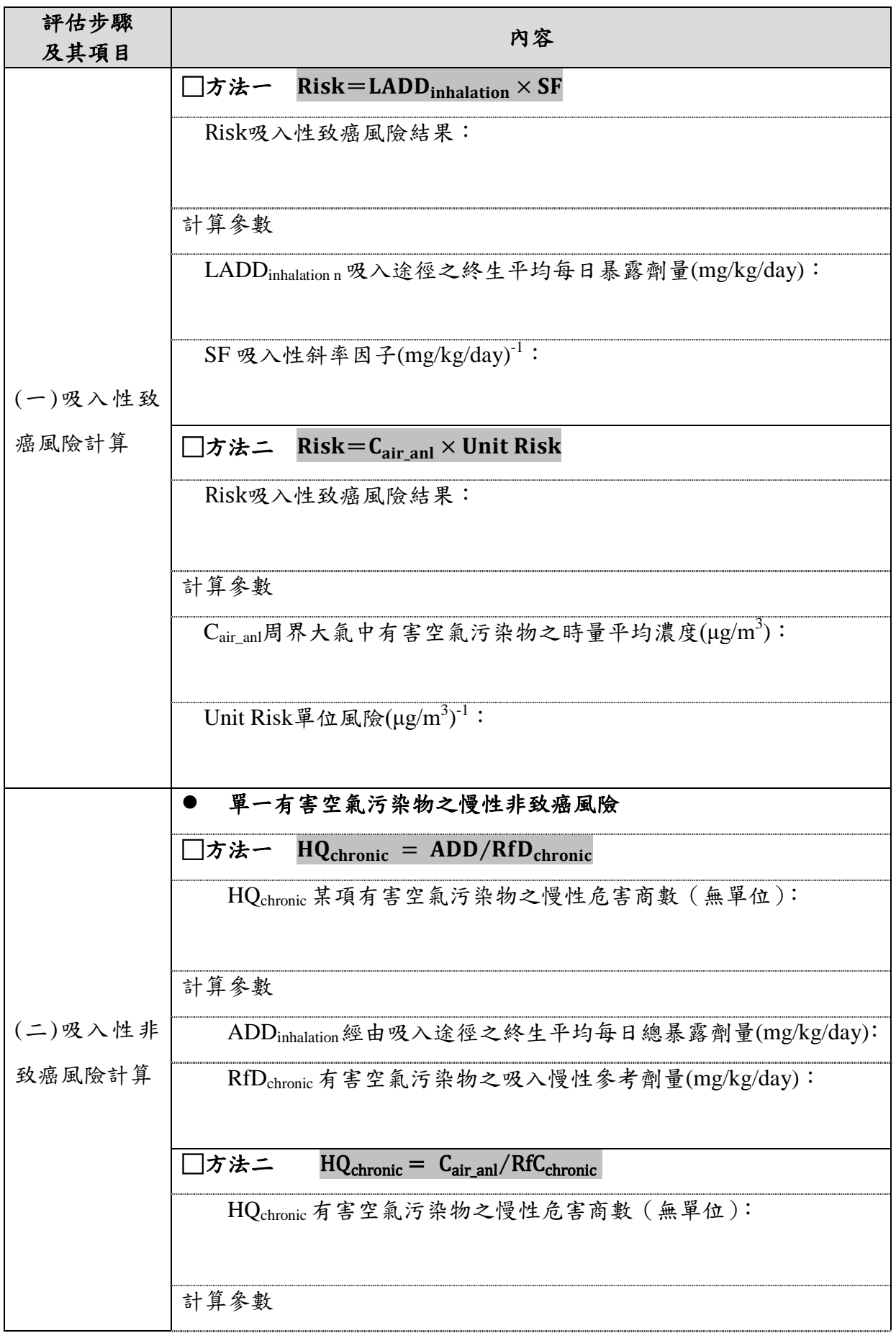

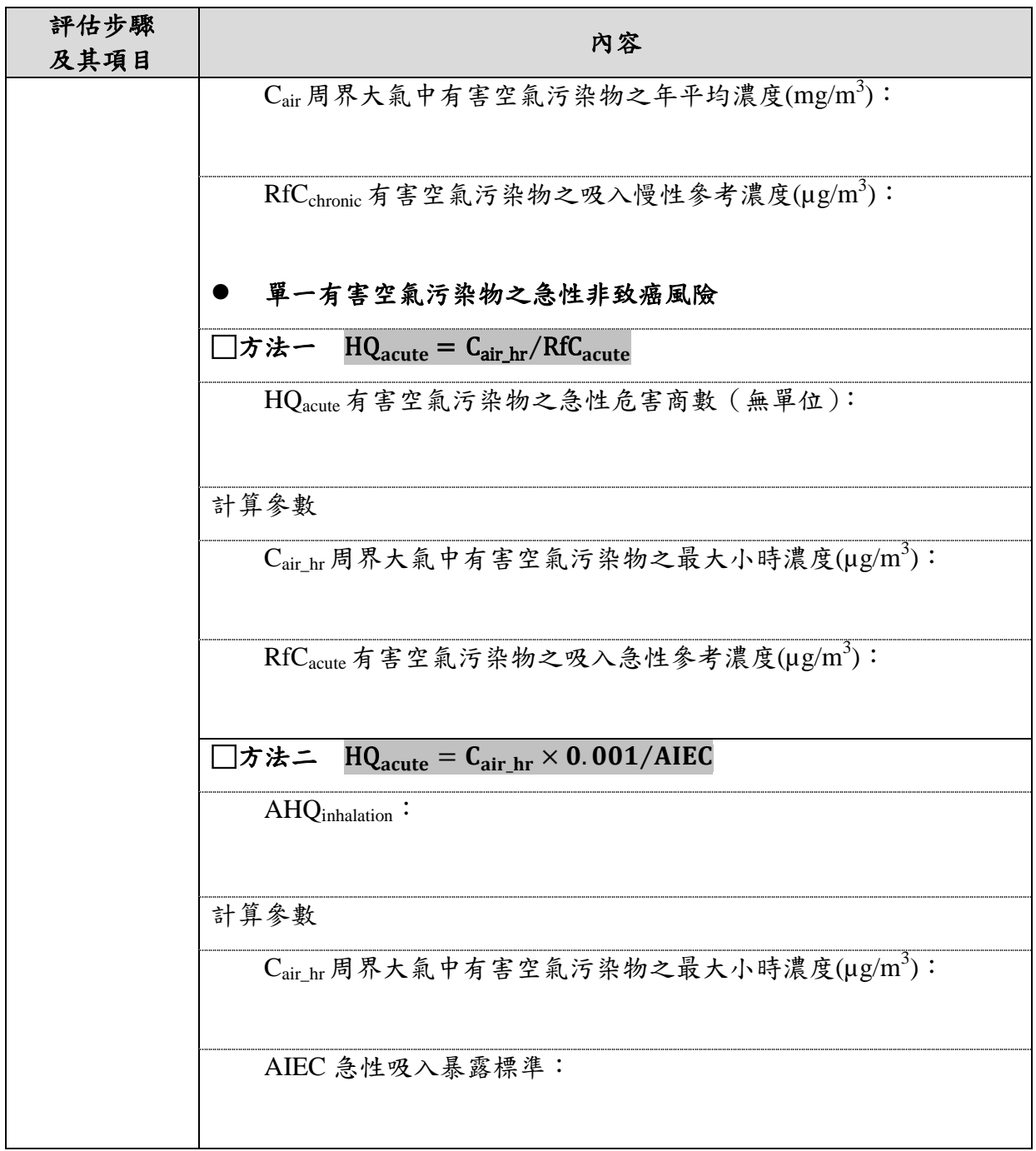

### 附表三、固定污染源有害空氣污染物健康風險評估總結果摘要表

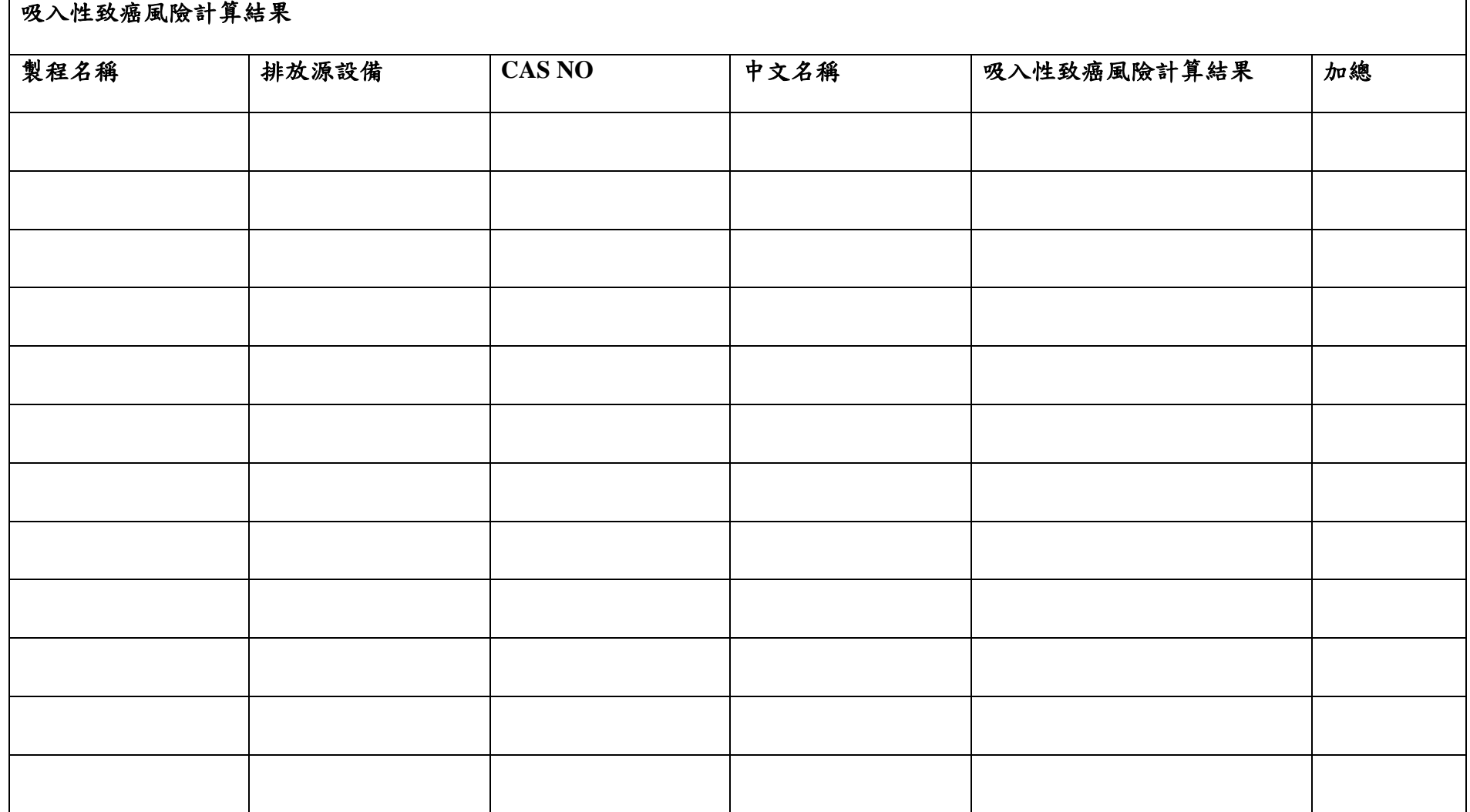

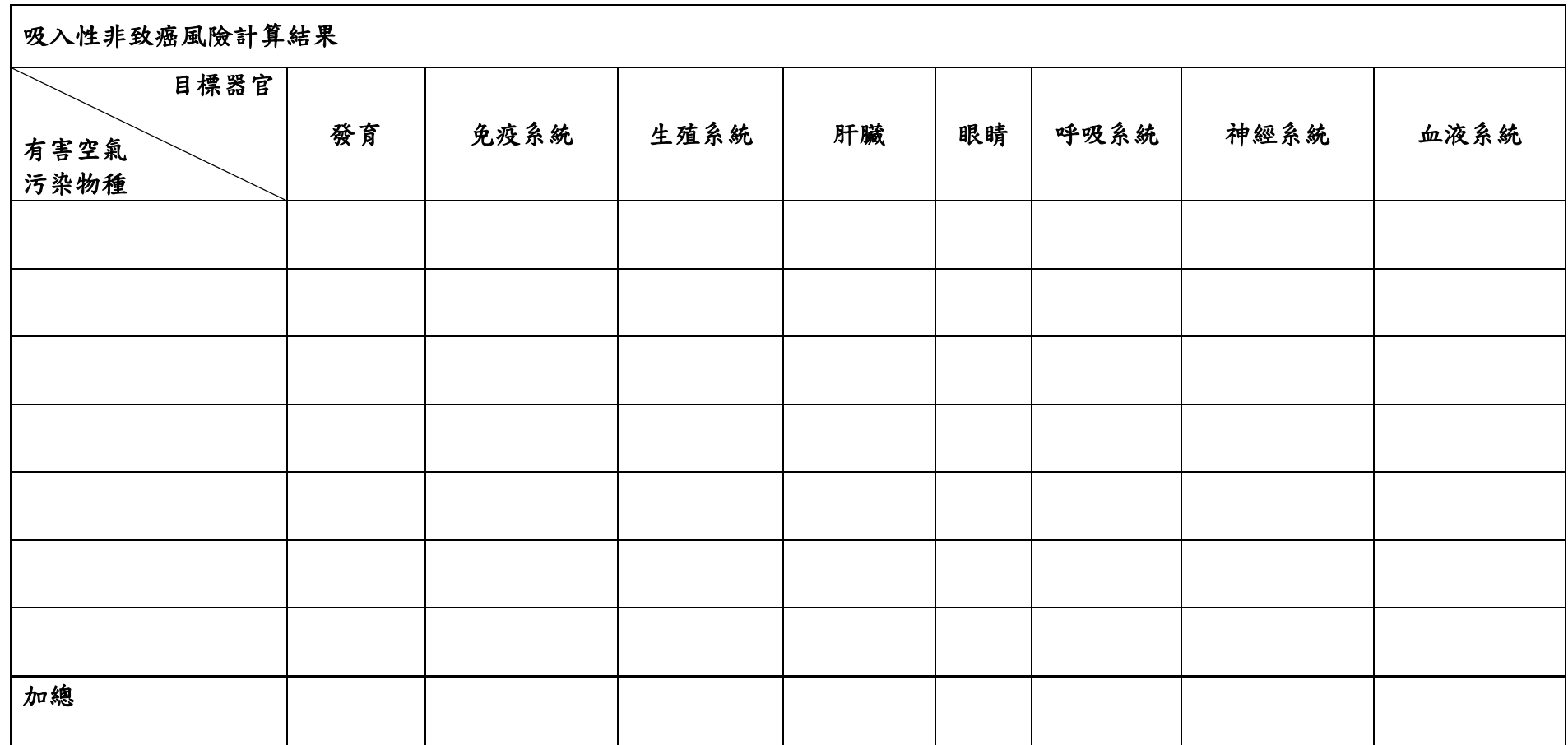